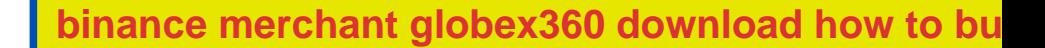

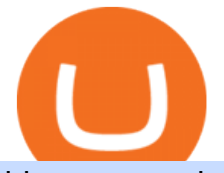

binance merchant globex360 download how to buy usdt trc20 trading on huobi thinkorswim algorithmic tra

https://www.zemeilleur.com/wp-content/uploads/2020/08/PNRB42Q.jpg|||Les meilleurs scripts PHP en 2020 : Crypto Currency ...|||7293 x 4590

Download metatrader 4 for PC to receive the most powerful and convenient tool for technical analysis and trading in the markets. During the first launch, you will be prompted to open a free demo account allowing you to test all the features of the trading platform.

https://tr.tradingview.com/i/fBJeFIvw/|||Yanakin23 tarafndan BINANCE:STORJUSDT sembolü için STROJ ...|||2468 x 1271

https://assets.bwbx.io/images/users/iqjWHBFdfxIU/ihJybDqx4wE4/v0/1200x800.jpg|||Turkey FX, Currency News (TRY-USD): Forex Rules Changed ...|||1200 x 800

Binance kripto para borsas - lem hacmi baznda dünyann en büyük bitcoin borsasn ve altcoin kripto borsasn iletiyoruz

https://i.ebayimg.com/images/g/yGgAAOSwcfdg3Nur/s-l1600.jpg|||30 Tether USDT - TRC20 MINING CONTRACT Crypto Currency ...|||1600 x 1032

How to Set Up Automated Trades in Thinkorswim - No Coding .

Top 100 Cryptocurrency Prices. Updated 7 minutes ago. \$1.99T market cap \$78.5B 24h volume 40% BTC. Coin. Price Market Cap Volume 1D 1W. BTC. Bitcoin. \$41,841.00. - 1.80%.

https://static.tildacdn.com/tild3530-6231-4232-a166-333036613634/pt-3jpg1a980bd0cc884.jpg|||List of terminals for trading on cryptocurrency exchanges 2021|||1680 x 945

https://daisyglobal.files.wordpress.com/2021/03/daisy-global-launch-daisy-ai-endotech-relauch.png|||Daisy Global Officially Launched! Daisy Global|||2560 x 1440

https://forkast.news/wp-content/uploads/2021/06/Huobi-Global.jpg|||Huobi Launches Blockchain Assets Center For Token Listings ...|||2048 x 1396

Top up to Win 1,000 Doge-Huobi Global-Official Huobi Website

Globex360 on the App Store

7 Best Crypto Portfolio Trackers for 2021 (Tried & amp; Tested)

Crypto Prices - Live Prices & amp; Charts CoinTracker

Globex360 - Apps on Google Play

https://miro.medium.com/max/2574/1\*Ayjs8RVpOA1etAYfJNSUPA.png|||10 Best Crypto Trading Bots in the Market (Updated 2020 ...|||1287 x 783

https://static.coindesk.com/wp-content/uploads/2017/06/4982b0a667696936491158e66be633d6-1.jpg|||China' s Central Bank Opens New Digital Currency Research ...|||1920 x 1300

Huobi Futures, a world leading derivatives trading platform under Huobi G roup, this week announced the launch of its new feature Grid Trading during the celebration of its 8th anniversary.

Does TD ameritrade now let you do algorithmic trading with .

9 Best Crypto Portfolio Trackers in January 2022 Benzinga

https://huobiglobal.zendesk.com/hc/article\_attachments/360000631002/UserCenter-Web1.PNG|||Huobi Token (HT) Lock & amp; Mining Guide-Huobi Global-Official ...|||1684 x 976

BINANCE:STORJUSDT 12H trend chart - STORJ jsut met the condition of Vegas on 12H chart (Blue arrow) And there is a downtrend line keeps resisting price. So we can take entry here and add position after breaking out the trend line. Both have good reward/risk ratio and trading strategy as below.

https://pbs.twimg.com/media/E0o83riX0AQt0vi.jpg|||Tether Price Analysis: Technical, Sentiment, Funding, SMA ...|||1080 x 1200

https://hunterae.com/wp-content/uploads/images/crypto-currency-coin-market-kit-bitcoin-tracker-28501166-d ownload-videohive-free-hunterae-com-7.jpg|||Crypto Currency Coin Market Kit | Bitcoin Tracker ...|||1920 x

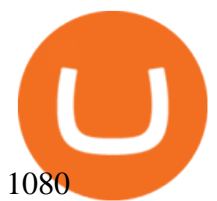

.

https://d3.alternativeto.net/dist/s/quantower\_912265\_full.png?format=jpg&width=1200&height=12 00&rmode=min|||Quantower Alternatives and Similar Software | AlternativeTo|||1919 x 1079 Huobi Global Will List SCRT (Secret) in the Pioneer Zone on .

USDT-TRC20 is the USDT issued by Tether based on the Tron network, while USDT-ERC20 is the USDT issued by Tether based on the ETH network. Please see the information of each protocol in the table below: Regardless of your preferred chain, the funds will be indicated in USDT for both deposit and withdrawal. You need to select a protocol based on .

1) Close business: When merchants want to take all ads offline in batch, they can click close business.. 2) Take a break: When you click take a break, your ads will be hidden in the front end for an hour. If the merchant clicks resume business within 1 hour, then the ads will be shown again in the front end, and will not

How to Apply for Binance Pay Merchant Binance Support https://community.trustwallet.com/uploads/default/original/2X/e/e8e9e06e474c51f9e0b53904a5cdc1c004eca8 84.jpeg|||Trust wallet update - English - Trust Wallet|||2048 x 1663 Best Exchanges to Trade Using TRC20 USDT - Difference Between .

Videos for How+to+buy+usdt+trc20

Build a Crypto Portfolio - The Safest Place to Buy Crypto

https://community.trustwallet.com/uploads/default/original/3X/4/7/47e8298a583b6500be354104dada78e5dd9 d66ee.jpeg|||How To Send Usdt From Binance To Trust Wallet - DINCOG|||1080 x 869

Whats the difference between USDT TRC20 and ERC20?

http://fabagg.co/media/wysiwyg/blanco/binance/7.png|||How to Pay by USDT|||1262 x 806

Bitcoin and Cryptocurrency Exchange Huobi Global

Get Cryptocurrency Tracker - Microsoft Store

https://cdnwp.mobidea.com/academy/wp-content/uploads/2018/12/glossary-list-cryptocurrency-terms-acrony ms-1.jpg|||2018 Glossary of Cryptocurrency Terms and Acronyms (and ...|||1500 x 844

https://i.pinimg.com/originals/f7/e3/d9/f7e3d9441adbbd70f5db3f329439604e.jpg||Fox Finance Crypto Price -Edukasi News|||1920 x 1280

https://s3.amazonaws.com/tradingview/x/XsTL4EOT.png||How To Buy Usdt On Binance With Gbp -COGODI|||1587 x 861

Globex360 MT4 Terminal is a Shareware software in the category Miscellaneous developed by MetaQuotes Software Corp.. It was checked for updates 63 times by the users of our client application UpdateStar during the last month. The latest version of Globex360 MT4 Terminal is currently unknown. It was initially added to our database on 12/02/2021.

Huobi Global is a world-leading Bitcoin (BTC) exchange. We offer clients digital currency announcements including USDT, BTC, ETH, EOS, XPR, LTC, etc. We're more authoritative in Bitcoin price and markets than other exchanges.

https://cryptopolitanimg.s3.amazonaws.com/wp-content/uploads/2021/07/09145902/cardmapr-nl-rDzI7m7sjP E-unsplash.jpg|||Indian merchant 'The Rug Republic' now accepts crypto via ...|||1140 x 815

GOODBYE TRON, HELLO USDT TRC20On the Official Daisy Presentation Zoom wed March 4 it was announced that  $DAISY$  is now going to use the Stable Coin  $\&$  quot; USDT TRC.

1.5909 STORJUSDT USD-Margined Perpetual Binance Futures

https://lookaside.fbsbx.com/lookaside/crawler/media/?media\_id=1061317754695903|||Jamalife Helpers Global - Entrepreneur Team - Posts | Facebook|||1080 x 1080

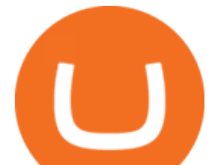

USDT is the USD-pegged stablecoin issued by Tether on the TRON network. The token will be able to complete issuance, holding and transfer via smart contract on TRON, with a completely free and transparent process, zero transfer fee, and instant delivery; it will also be able to write programs that are highly expansible based on smart contract. TRC20 based USDT enables interoperability with TRON-based protocols and Decentralised Applications (DApps) while allowing users to transact and .

Log into Binance and then click on " Become a Merchant ". Binance P2P team will review your application and contact you within a few days if you are qualified. Note: Binance reserves the right to make changes to the Global P2P Merchant Program based on comprehensive review of market conditions and other relevant factors.

https://cryptoslate.com/wp-content/uploads/2020/05/cryptolocally-img-01.jpg||P2P trading platform CryptoLocally now supports USDT-TRC20 ...|||1600 x 900

https://i.ebayimg.com/images/g/uoYAAOSwvgBg3HMg/s-l1600.jpg|||15 USDT (Tether) TRC20 Token Coin Mining Contract Crypto ...|||1200 x 900

https://pbs.twimg.com/media/E3ZhLaXWQAAhv43.jpg||Elongate Crypto Coin Value In Indian Rupees -How To Sell ...|||1080 x 1080

https://i.ebayimg.com/images/g/f4QAAOSwpDJg3Ny3/s-l1600.jpg|||30 Tether USDT - TRC20 MINING CONTRACT Crypto Currency ...|||1600 x 1086

https://assets-global.website-files.com/5cc1a690df4e901766e92dcd/5ed9fa2d3b204366fc4d7746\_chart.jpg|||E verything You Need To Know About Arbitrage Trading Crypto|||1600 x 900

Binance Pay has a list of merchants for you to buy your favourite things with cryptocurrencies. StoresBecome our merchant Downloads English Shop with Bitcoin, BNB and more! With Binance Pay, spending crypto just became a whole lot easier. Visit any of the listed merchants to buy your favorite things with crypto using Binance Pay.

How To Use ThinkorSwim Build Your Own Thinkscript Algorithm .

https://artskyglobal.gitbook.io/~/files/v0/b/gitbook-x-prod.appspot.com/o/spaces%2FgNnM7JXkNLDV3yfcz PZf%2Fuploads%2Fox0hrpo8TZScROCv1FxS%2F1.png?alt=media&token=c9a269c8-c692-4d13-9198-4157ba9602a7|||How to buy - ARTSKY|||1768 x 907

Live Cryptocurrency Prices, Charts & amp; Portfolio Live Coin Watch

Tutorial: What Is Grid Trading and How to Use It? by Huobi .

Did you know that you can set up algorithmic trading in Thinkorswim? Yes, you can set up conditional orders in Thinkorswim that will fill automatically when certain pre-defined conditions are met. You can just enter your orders and let the code do all the work for you. You don' t even need to be logged into the platform for it to work!

USDT - TRON Decentralize The Web

https://i.ebayimg.com/images/g/tUcAAOSwG6Zgr3FI/s-l1600.jpg|||20 Tether (USDT Token TRC20) Crypto Mining- Direct Wallet ...|||1600 x 1131

Trade over 60 cryptocurrencies and enjoy some of the lowest trading fees in the USA.

https://codina.io/images/technical/codina\_inputTRC20Wallet.png||How to Get My TRC20 Wallet||1468 x 1194

https://www.crypto-made-easy.com/wp-content/uploads/2021/03/How-to-buy-CHAIN-Games-000107-1536x 838.jpg|||How to buy CHAIN Games Crypto Step-by-Step » Crypto Made Easy|||1536 x 838

Trade STORJUSDT perpetual contracts on Binance Futures - the world's leading crypto futures trading exchange with deep liquidity and low fees.

Risk Reminder-Huobi Global-Official Huobi Website

https://miro.medium.com/max/1280/1\*WpQpbNUjVsujSnRCVp\_k\_w.png|||TRON & amp; OKEx TRC20-USDT Merry Giveaway, Mega Return: Up to ...|||1194 x 1034

binance merchant globex360 download how to bu

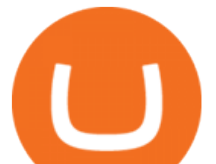

Huobi Global Launches Its First Grid Trading Competition

2020-10-23 - The current price of TOKYO is \$ 0.0001299 per (TOKC / USD). The current market cap is \$ 35,422.41. 24 hour volume is \$ 0. Buy cryptocurrencies on Binance now.

https://i0.wp.com/cryptoshib.com/wp-content/uploads/2019/03/post3-06032019.jpg?fit=1920%2C1280& ssl=1|||Tether (USDT) Partners with Tron to Launch it's TRC20 ...|||1920 x 1280

Login to Binance and then click on &quot: Become a Merchant &quot: Binance P2P team will review your application and contact you within a few days if you are qualified. Note: Binance reserves the right to make changes to the Merchant VIP Program based on a comprehensive review of market conditions and other relevant factors.

Download Globex360 latest 1.2.2 Android APK

The best crypto portfolio tracker is CoinStats and Coin Market Manager. Most intermediate and advanced crypto traders store funds across multiple blockchains and use different wallets for different.

Huobi Global has a variety of features that make it an ideal place to buy and sell digital assets. Manage Your Assets Trade with up to 5X leverage for spot trading. Credit Card Payments Buy cryptocurrency with your credit card. Secure Storage Client funds are held in dedicated multi-signature. cold wallets. 24/7 security monitoring.

thinkorswim® web. Developed specifically with feedback from traders like you, the latest addition to the thinkorswim suite is a web-based software that features a streamlined trading experience. It's perfect for those who want to trade equities and derivatives while accessing essential tools from their everyday browser. Learn more.

Huobi Global Huobi Korea . the user shall handle the position in time after the official website performs the notification obligation through official website .

https://cryptoast.fr/wp-content/uploads/2021/06/plateforme-huobi-interdit-chinois-produits-derives-2.jpg|||La plateforme Huobi interdit aux résidents chinois de ...|||1600 x 800

https://freedom2day.investorpromo.com/wp-content/uploads/2021/05/daisy-entry-levels-1536x864.jpg|||DAIS Y AI - Passive income - Investor Promo|||1536 x 864

What are the Best Exchanges to Trade Using TRC20 USDT? KuCoin. KuCoin is a cryptocurrency exchange developed with venture capital money that offers unrivaled performance and services to its users. KuCoin . Binance. Bitfinex. XREX. XREX is another blockchain platform and Trade Tech organization .

Videos for Crypto+currency+tracker

How to get TRC20-USDT? Support

Does TD ameritrade now let you do algorithmic trading with them? Hey so for many years  $I\&\#39$ ; ve been trying to see if my main broker TD Ameritrade worked for algos. They' ve really kicked off recently adding free commissions and such.

https://blog.kryll.io/content/images/2020/01/image-8.png|||Top des meilleurs robots de trading de crypto-monnaies en 2020|||2000 x 1038

How to and Why Trade USDT-margined Futures on Huobi Futures .

https://support.coinex.com/hc/article\_attachments/900005901443/mceclip0.png|||How to Deposit Cryptos to CoinEx Account? CoinEx Help Center|||2864 x 1022

Huobi TradingView

Huobi Global x BitUniverse to launch a grid trading competition with 40,000 USDT as reward. Whether you are a veteran trader benefiting from comprehensive strategies or someone curious about the astounding returns people around you made on trading cryptocurrencies, chances are you may not want to miss out on the 40,000 USDT worth of prize pool .

https://forexforeblog.files.wordpress.com/2018/03/eur720.png|||The Law of Deception ForexFore Internals, indicators ...|||1288 x 852

Crypto Currency Tracker have over 2100+ cryptocurrencies, trusted historical data, details of active,

binance merchant globex360 download how to bu

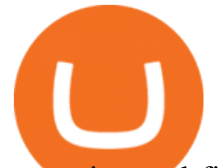

upcoming and finished ICOs. The website provides a list of cryptocurrency and blockchain related events, valid and authentic list of cryptocurrency wallets and Bitcoin mining pools.

Binance cryptocurrency exchange - We operate the worlds biggest bitcoin exchange and altcoin crypto exchange in the world by volume

Thinkorswim Freelancers for Hire - Guru

STORJ-USDT. Long. Storj / TetherUS (BINANCE:STORJUSDT) Bitcoin King01 BINANCE:STORJUSDT Storj / TetherUS. Trend Analysis Harmonic Patterns Chart Patterns storj. 0. 0. https://tradingtoolcrypto.com/images/elite-mt5-robots.png|||TradingToolCrypto - Elite Package|||1605 x 956 Globex360. Globex360 Business. 640. Add to Wishlist. Trading related features: - Ability to access Trade History (on multiple trading accounts). - Ability to review the bank information for a Broker $&\#39$ ; Bank Wire details. - Ability to submit a Withdrawal Request. - Ability to transfer funds between trading accounts. https://switch2voip.us/wp-content/uploads/2021/07/buy-VoIP-with-crypto-USDT-Tether-TRC20-1024x1024. png|||\$5 Signup Buy VoIP Credit | SIP Trunking Service Provider ...|||1024 x 1024

Is it possible to do Algorithmic Trading using ThinkorSwim .

This is a short-term trade on Huobi Token vs BTC with a good and clear entry point, a clear target and a clear stop loss. Expected to last around two weeks. The target provides 30% gain while the risk is 10% loss. Watch the video for the details of the trade and be safe.

Buy Tether TRC20 (USDT) with Visa/MasterCard USD credit card .

https://i.imgur.com/KVngXVF.png|||Time Weighted Average Price (TWAP) Indicator for ...|||1120 x 778 https://www.huobi.com/support/file/file/oss/proclamation/image/news/dff9eebbb6a54a53a117f74fc7f5b37a.p ng|||How to buy and sell your crypto on Huobi Lite?-Huobi ...|||1242 x 2143

Huobi Global reserves the right in its sole discretion to amend or change or cancel this announcement at any time and for any reasons without prior notice. The above is for information purposes only and Huobi Global makes no recommendations or guarantees in respect of any digital asset, product, or promotion on Huobi Global.

Founded in 2013, Huobi provides a digital asset ecosystem that encompasses spot trading, derivatives trading, staking, crypto loans, crypto yield products, and more. Company Overview Huobi Global.

Log in Huobi Huobi Global

Gutscheine Review 2021 - Get a 20% Fee Discount

As one of the largest crypto derivatives trading platforms, Huobi Futures reveals over \$2.3 trillion trading volume in derivatives over the course of 2020 averaging \$6.3 billion daily volumes. In.

https://s3.amazonaws.com/tradingview/r/rZu1mi5M.png||How To Buy Xrp With Usdt - Will Tether Usdt Be Sec S Next ...|||1429 x 943

All About STORJ Binance.US Blog

https://blog.kryll.io/content/images/2021/03/tg\_image\_2206273772.jpeg|||How to buy KRL tokens|||1246 x 898

Anyone Algorithmic Trading In ThinkorSwim? - useThinkScript

https://couponance.com/wp-content/uploads/2020/05/og\_image.png|||3Commas Crypto Trading Bot (60% OFF!) - Couponance|||1600 x 923

https://s3.tradingview.com/k/kRBhX6tZ\_big.png|||StorJ Can Easily Do 150%... See Inside (Explained) for ...|||3290 x 1558

https://s3.tradingview.com/r/RR9EbZ5h\_big.png|||How To Buy Xrp With Usdt / Poloniex Officially Adds Xrp ...|||1814 x 848

Cryptocurrency Prices, Charts And Market Capitalizations .

MT4 Desktop Terminal Globex360 (PTY) LTD

Huobi Global Will List POKT (Pocket Network) in the Pioneer .

Huobi Global is a centralized cryptocurrency exchange located in Seychelles. There are 400 coins and 936 trading pairs on the exchange. Huobi Global volume in the last 24 hours is reported to be at 39,497.18. The

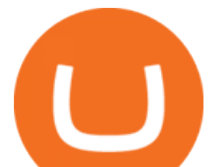

most active trading pair on Huobi Global exchange is BTC/USDT. Huobi Global is established in year 2013. https://huobiglobal.zendesk.com/hc/article\_attachments/900005394826/\_2-3-\_.png|||Take-profit and Stop-Loss Operation Instruction-Huobi ...|||1069 x 900

Buy Tether USDT instantly with PayPal on TRC20/ERC20 USDT.store

Huobi Exchange Review Complete guide how to start trading

Huobi Global Launches New Pioneer Zone. 2021/07/30 01:00. Dear Valued Users, Huobi Global will set up a new trading zone, called the Pioneer zone. The Pioneer zone will enable Huobi Global to provide you with access to high-potential, high-quality projects with which to diversify your crypto portfolio.

binance.com - Buy/Sell Bitcoin, Ether and Altcoins

https://images.cointelegraph.com/images/1434\_aHR0cHM6Ly9zMy5jb2ludGVsZWdyYXBoLmNvbS9zdG9y YWdlL3VwbG9hZHMvdmlldy8wNWQ0NTNlZWFiNmY2MGQ3ZWU4ZTE3M2M0MTRkNjUwMi5qcGc =.jpg|||Copper Becomes Latest Crypto Firm to Use Signature Bank's ...|||1434 x 955

https://cimg.co/w/articles/0/60e/f08ce7efa6.jpg|||T.K.O Summit 2021: Scaling New Heights in Asia's Crypto Sphere|||1200 x 800

Globex360 MT4 Terminal - MetaQuotes Software Corp. Software .

Cryptocurrency Tracker Damien Doumer Personal finance > Banking & amp; investments This is an application which shows to its user information about several cryptocurrencies, such as the price, percentage change in a given period of time, available supply, Rank etc. and updates this information temporarily depending on the users needs.

Live Cryptocurrency Updates Live Crypto Coins Rates

1.6311 STORJUSDT Binance Spot

https://cdn-images-1.medium.com/max/1200/1\*\_4hiA0l7zz-709iUn-Gdpg.png|||Huobi Pro Launches SunContract (SNC) on February 2 Huobi ...|||1081 x 1350

Programmatic Trading - Lowest Cost Broker - Algo trading

Gutscheine Review 2021 - Get a 20% Fee Discount

Here, the code for the automated trading in ThinkOrSwim is quite simple: plot signal = if close  $>gt;195$  and close &It; 200 then 1 else 0; This lets us place the order conditions, and you may link it to something like the ask to avoid overpaying or even the mid-price, and set this as a GTC order. If it gets filled, fantastic.

Fastest live cryptocurrency price & amp; portfolio tracker with historical charts, latest coin markets from crypto exchanges, volume, liquidity, orderbooks and more! UA-109208733-1 Cryptocurrency Prices Live

Delta. Delta is one of the more popular pure crypto trackers outside of Blockfolio. Since its founding in 2017 - Delta has gotten millions of signups and sports hundreds of thousands of active users. And for good reason; Delta has always been a beautifully designed, highly functional crypto tracker.

Huobi Global reserves the final interpretation right of this event. Huobi Global. December 15, 2021-----Buy Cryptos with 0% Fee on Huobi P2P [ Create a P2P Ad For Free | Web | App] [ P2P Official Website ] [ Huobi Fiat Trading Telegram Channel] [ Huobi P2P Advertiser Telegram Channel] [ Official Customer Service Email ] [email protected .

Binance P2P Merchant Guidelines Binance Support

https://www.huobi.li/support/file/file/oss/proclamation/image/news/bfc991118e9944fbaa594241d4bc86c7.jpg| ||Win \$80,000 in Rewards in the XRP/DOGE Trading Campaign ...|||1486 x 836

https://u.today/sites/default/files/styles/1200x900/public/2019-10/Bitpie\_Wallet\_Partners\_with\_Major\_Chinas \_Bank\_Binance\_Launches\_P2P\_Trading\_in\_China\_\_Is\_the\_Crypto\_Ban\_Over.JPG.jpg|||Bitpie Bitcoin Wallet Partners with Major China's Bank ...|||1200 x 900

Binance.US Buy & amp; Sell Crypto

How to get TRC20-USDT? 1. Open TronLink Wallet, click " Receive" on the homepage, and copy the wallet address. 2. Go to poloniex.com, log in to your account, and click "DEPOSITS &

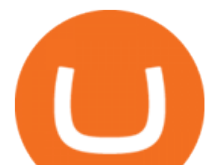

WITHDRAWALS" under "BALANCES" in the upper left corner to enter the asset deposit. 3. Search for the Token that needs .

Binance Pay Merchant is a business platform within Binance Pay that enables payment transactions between merchants and customers. As a business owner who is part of the Binance Pay Merchant Program, you will now be able to accept crypto payments for your businesses. Here is a brief overview of the account opening process:

https://bitcoinist.com/wp-content/uploads/2017/10/fig-Michael-Novogratz-e1532959737653.jpg|||Mike Novogratz Cryptocurrency Merchant Bank Finally Goes ...|||1920 x 1200

https://thinkmaverick.com/wp-content/uploads/2019/10/11-1.png|||Convert Amazon To Bitcoin - How To Convert Cash To Buy ...|||2906 x 1840

I' ve been asked many times, how I' m able to produce buy and sell signals. I thought it would be very helpful to the trading community to show you guys a Thin.

https://www.mistergoodtips.com/files/2021/06/binance-lexchange-numero-1-1152x768.png||Binance Comment s'inscrire - MisterGoodTips|||1152 x 768

Binance Launches Global P2P Merchant Program Binance

https://stackonjack.com/wp-content/uploads/2021/12/822709a221f0ca40ded935b22becbfcd-1024x768.jpg|||H ow To Buy Safemoon On Bitmart With Trust Wallet|||1024 x 768

thinkorswim Trading Platform Suite TD Ameritrade

Globex360 MT4 Terminal. 4.0. Globex360 MT4 Terminal is developed by MetaQuotes Software Corp.. The most popular version of this product among our users is 4.0. The name of the program executable file is terminal.exe. The product will soon be reviewed by our informers.

https://freedom2day.investorpromo.com/wp-content/uploads/2021/05/daisy-sample-earnings-800-1536x864.jp g|||DAISY AI - Passive income - Investor Promo|||1536 x 864

HT Operation Monthly Report (December 2021)-Huobi Global .

Dear Valued Users, Huobi Global is scheduled to list SCRT (Secret) in the Pioneer Zone on January 18, 2022. SCRT deposits will open at 03:30 (UTC) on Jan 18.

CCT - Crypto Currency Tracker have over 2100+ cryptocurrencies, trusted historical data, details of active, upcoming and finished ICOs. The website provides a list of cryptocurrency and blockchain related events, valid and authentic list of cryptocurrency wallets and Bitcoin mining pools.

Dashboard of CCT - Crypto Currency Tracker

If the illegal digital assets or illegal funds brought by the merchant flow into Binance, resulting in legal risks and the loss of assets for Binance and users, Binance has the right to disqualify the merchants, ban all his activities and confiscate the security deposit. Operating rules 1. Please read the Merchant Portal Tutorial carefully. 2.

https://miro.medium.com/max/1280/1\*bjFN9E46rqU7dQs-3SHbTw.png|||How To: Deposit Crypto or Withdraw With BitKan | by BitKan ...|||1182 x 1182

Huobi Global Trade Volume, Trade Pairs, and Info CoinGecko

Binance cryptocurrency exchange - We operate the worlds biggest bitcoin exchange and altcoin crypto exchange in the world by volume

This tutorial will provide step-by-step directions to start trading. Log in to Huobi Global 2. Click [Derivatives] on the navigation bar and tap USDT-margined Contracts to enter into the trading.

Answer (1 of 5): The answer is yes and no. Here is why: Is there a way you can program and deploy your algo on ToS machines and let it execute - No. And neither is this capability to planned to be made available per my conversations and follow-ups with them.

Simplified. Enter the USDT amount you want to purchase. Choose the transfert network (TRC20 and ERC20 are supported) Enter your network wallet address. Enter your email address. Preview the price, make your order ! You will receive an email with Payment instructions.

Globex360 MT4 Terminal - Download

Because I call TD Ameritrade today and asked them about algo trading and if they still support it and I could

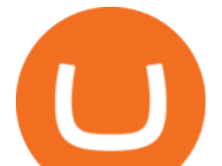

tell I was talking to a seasoned service person and even they had to ask around lol. With the new zero commissions it is very tempting to knock the dust off a few off my Ninja algos that took high frequency trades but were not viable .

Exchange Visa/MasterCard USD to Tether TRC20 (USDT) The list below shows exchangers where you can exchange Visa/MasterCard USD to Tether TRC20 (USDT). The exchangers are sorted by the rate, with the best rates on the top. To select an exchanger, you may want to check its reserves and reviews. To exchange money, click on the exchanger you choose and go to its website.

Binance P2P Launches Merchant VIP Program Binance Support

https://static.cryptohopper.com/images/news/uploads/1608336344-binance-weekly-report-bitcoin-ath-2.png||| Binance Weekly Report: Bitcoin ATH|||2000 x 1125

Exchange Tether (TRC20) at the best price Buy  $\&$ amp; Sell USDT

MetaTrader 4 - Globex360°

https://support.bibox.jp/hc/article\_attachments/360012457813/1\_-fTG0JKzLxYqi34Opw8GZA.jpeg|||NewsTh e First-ever Bibox Global Meetup Ended in Great ...|||1600 x 1068

You can buy USDT on ChangeNOW with one of the 250+ cryptocurrencies or 50+ fiat currencies by following the steps below: Pick USDT as the You get currency above. Choose crypto or fiat currency to buy USDT with. Enter your Tether wallet address. Send your deposit to a one-time address. Receive your exchanged coins in approximately 5 mins!

Huobi Global Medium

How to buy USDT TRC20 for Daisy Ai - YouTube

https://public.bnbstatic.com/image/cms/article/body/202107/6d78797b89bd724fdc946a10f96dfab6.png|||Intro duction to Insurance Funds | Binance|||1600 x 852

Globex360(PTY)LTD is a Juristic Representative of FSP 45051 Globex360 is a brand Name of GLOBEX Wealth GROUP LTD, with its registered office at West Tower, 2nd Floor, Nelson Mandela Square, Maude St., Sandown, Johannesburg, 2196, Gauteng.

Globex360 Android latest 1.2.2 APK Download and Install. Trader's Room is a supporting app for Globex  $360s$  Trader $& #39$ : Room web portal.

https://assets.bwbx.io/images/users/iqjWHBFdfxIU/iUgP0sXL75wk/v0/1200x800.jpg||This Trader Made 295% on Cryptocurrency Derivatives ...|||1200 x 800

https://image.winudf.com/v2/image1/Y29tLmdsb2JleDM2MC50cmFkZXJzcm9vbV9zY3JlZW5fNF8xNTk5 NzQ1MzMxXzA4Mg/screen-4.jpg?fakeurl=1&type=.jpg|||Globex360 for Android - APK Download|||1242 x 2208

Dear Users, Thank you for your continuous support and trust in HT. We have integrated HT-related information for December for your review. I. Huobi Token Data and Events Calenda

Download MetaTrader; 4, globex360 demo account.

https://huobiglobal.zendesk.com/hc/article\_attachments/900005395186/\_\_1-2-\_.png|||Take-profit and Stop-Loss Operation Instruction-Huobi ...|||1058 x 885

Shop with Bitcoin, BNB and more! With Binance Pay, spending crypto just became a whole lot easier. Visit any of the listed merchants to buy your favorite things with crypto using Binance Pay. Live the #CryptoLifestyle

Quantity Total Side Exchange Date/Time; 393,820 STORJ: 787,640 USDT: SELL: Binance: 01 Nov 2021: 148,900 STORJ: 5.94856 BTC: SELL: Binance: 31 Oct 2021: 147,819 STORJ .

Exchange de criptomonedas de Binance: operamos el mayor intercambio de bitcoins y criptomonedas de altcoins del mundo por volumen

GlobeX360 MT4 is a trading platform that is used by traders all over the world. Traders utilise it to gain technical and fundamental analysis, as well as to check real-time currency prices. GlobeX360, on the other hand, offers the MT4 platform to reach a wider audience.

https://thecryptogem.com/wp-content/uploads/2021/04/tron-address-1200x1035.png|||How to Buy OMI Crypto (ECOMI) - Step by Step|||1200 x 1035

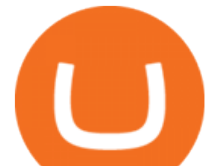

Stori is a decentralized cloud storage platform. Start trading STORJ at Binance.US. Stori aims to " build a cloud storage infrastructure & quot; on the Ethereum blockchain with end-to-end encryption and multiple service providers.

Globex360 is a regulated trading broker that has a limited range of instruments for trading online via the popular MetaTrader 4 (MT4) platform for desktop, web and mobile devices. The trading brokers review team found this broker not the cheapest option whilst they could improve on the educational resources provided.

Algorithmic Trading \$50/hr · Starting at \$25 I develop indicators and trade systems in various algorithmic trading platforms like Metatrader,Thinkorswim,Quantopian,Amibroker etc.

https://www.bitmainminer.co.uk/wp-content/uploads/2021/12/bitcoin-btc-price-analysis-targeting-a-new-uptre nd-YcNR6KRq-1024x768.jpg|||Bitcoin (BTC) Price Analysis: Targeting a New Uptrend ...|||1024 x 768

Huobi Global reserves the right in its sole discretion to amend or change or cancel this announcement at any time and for any reasons without prior notice. The above is for information purposes only and Huobi Global makes no recommendations or guarantees in respect of any digital asset, product, or promotion on Huobi Global.

Trading for STORJ/USD and STORJ/USDT will open on Wednesday, September 2 at 6am PST / 9am EST. Binance.US users can now start depositing USD, USDT and STORJ tokens to their wallets in preparation for trading to go live. Please note: STORJ tokens are temporarily only available for deposits. Withdrawals will not be enabled until trading is live.

Credit/Debit Card Payment Guide for Advcash SCI -Huobi Global .

1.6653 STORJUSDT Binance Spot

https://thefipharmacist.com/wp-content/uploads/2021/12/Deposit-TRC20-On-Binance-1080x768.png|||5 Steps To Deposit TRC20 Tokens On Binance | Financially ...|||1080 x 768

Huobi Global Launches New Pioneer Zone-Huobi Global-Official .

https://i1.wp.com/bitcoincenternyc.com/wp-content/uploads/2019/03/Tether-TRC20-Article.jpg?w=3360&am p;ssl=1|||Tether TRC20 Article - Bitcoin Center NYC|||3360 x 2479

https://lookaside.fbsbx.com/lookaside/crawler/media/?media\_id=105340244632090|||The Crypto Space -Travala Becomes The FIrst Merchant To ...|||1280 x 1280

https://support.bitfufu.com/hc/article\_attachments/4404341587983/mceclip3.png|||How to Deposit Help Center|||2842 x 1374

Top cryptocurrency prices and charts, listed by market capitalization. Free access to current and historic data for Bitcoin and thousands of altcoins.

Huobi Global Review 2021 - investopedia.com

1.5891 STORJUSDT Binance Spot

https://cryptoseptic.com/wp-content/uploads/2021/04/Bitmart-1-1140x815.jpg|||USDT-TRC20 Deposit Stuck in Bitmart for Millions of ...|||1140 x 815

https://huobiglobal.zendesk.com/hc/article\_attachments/900005414206/\_\_30.png|||3.9 How to link your AdvCash Account to Deposit RUB?-Huobi ...|||2500 x 1288

Huobis history starts with Leon Li, a previous Oracle engineer that, in 2013, bought the Huobi domain before using up BTC live trading later in that year. Trigger to take advantage of the energy gained about the arising Bitcoin market in China, Huobi harnessed financial investments from leading capitalists, including the Sequoia Capital team.

Videos for Binance+merchant

Merchant Stores Spend Bitcoin, BNB and Crypto Binance.com

Ultimate Beginner's Guide To Automated Trading In ThinkOrSwim.

Cboe Market Data Services - Premier Market Data Supplier

Globex360 (PTY) LTD is an authorized FSP under license no. 50130, with registered office at 3rd Floor Sandton Office towers, 158 5th street, Sandhurst, Sandton, 2196, Gauteng. Globex360 (PTY) LTD products and services are not intended for Belgium, US and Canada residents.

TOKYO (TOKC) Coin Price, Chart & amp; News Binance: TOKYO price.

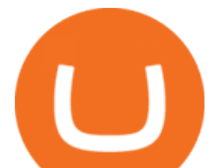

STORJ-USDT for BINANCE:STORJUSDT by Bitcoin\_King01 TradingView https://blog.kryll.io/content/images/2021/03/image-33.png|||How to buy KRL tokens|||1662 x 1666 1. The merchant website offers users a range of Advcash-powered payment methods. A selection of payment methods is displayed on the page of the Advcash SCI tool (shopping https://ringgitplus.com/en/blog/wp-content/uploads/2021/08/binance-p2p-myr-buy-1024x998.jpg|||Binance Announces Measures In Malaysia Following SC Action|||1024 x 998 Binance.US Will List Storj (STORJ) Binance.US Merchant Stores Spend Bitcoin, BNB and Crypto Binance.com https://btcmanager.com/wp-content/uploads/2019/03/TRON-TRX-Joins-Forces-with-Tether-to-Issue-TRC20- USDT-Stablecoins.jpg|||TRON (TRX) Joins Forces with Tether to Issue TRC20 USDT ...|||1300 x 776 GlobeX360 MT4 MetaTrader 4 TradeFX Frequently Asked Questions on Binance P2P Merchant Portal . https://www.huobi.com/support/file/file/oss/proclamation/image/news/53764feef156408598f69c7e410187a5.p ng|||How to buy and sell your crypto on Huobi Lite?-Huobi ...|||1242 x 2099 https://cryptoforeveryone.com/wp-content/uploads/2019/03/tron-partners-with-tether-to-launch-trc20-based-st ablecoin-1520x800.png|||Tron Partners With Tether to Launch TRC20-Based Stablecoin|||1520 x 800 https://bitrazzi.com/wp-content/uploads/2018/03/monero-shutterstock.jpg|||5 Key Reasons Why Monero Is About to Rally - XMR to the ...|||1920 x 1280 Huobi Launches Zilliqa(ZIL) Staking-Huobi Global-Official . STORJUSDT Charts and Quotes TradingView https://doingcoin.net/wp-content/uploads/2020/06/doingcoin\_tron\_news.jpg||TRX is the best ... usdt ( trc20) it is the best to send ...|||1640 x 859 STORJ/USDT - Binance Monitor Storj Trading Activity, Live .

*(end of excerpt)*